# ORMACIÓN E-LEAR

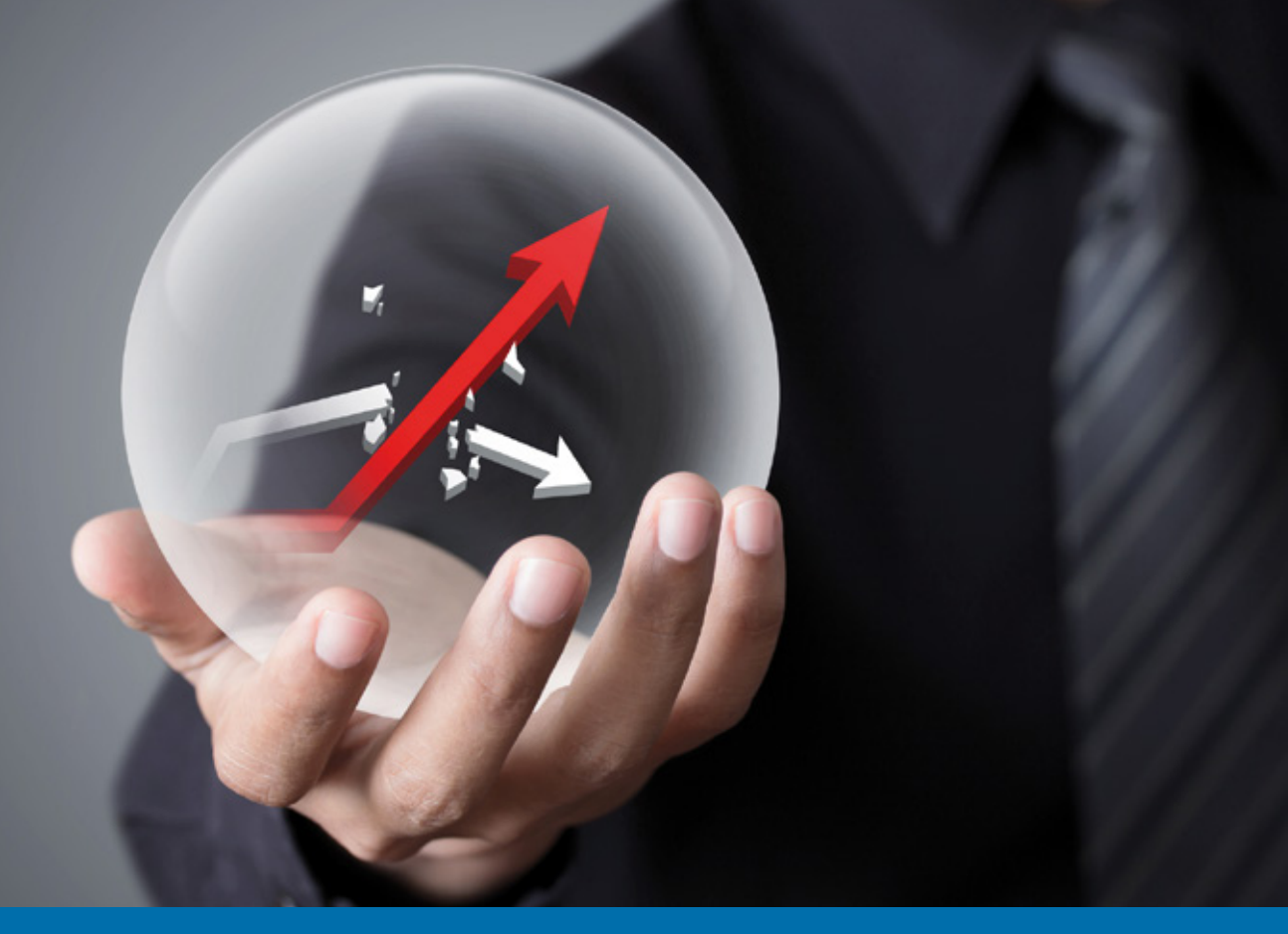

# Curso Online de **Aplicación práctica del Crystal Ball para la toma de decisiones**

*Para evaluar riesgos en proyectos empresariales basados en modelos de simulación de Excel.*

**ARGENTINA** (54) 1159839543

**BOLÍVIA** (591) 22427186

**COLOMBIA** (57) 15085369

**CHILE** (56) 225708571

**COSTA RICA** (34) 932721366

**EL SALVADOR** (503) 21366505

**MÉXICO** (52) 5546319899

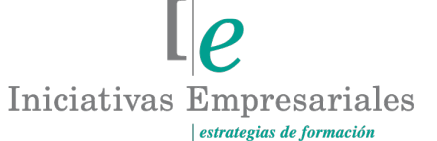

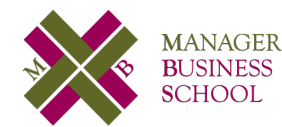

**attcliente@iniciativasempresariales.edu.es america.iniciativasempresariales.com Sede Central: BARCELONA - MADRID**

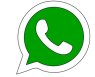

**Llamada Whatsapp (34) 601615098**

**PERÚ** (51) 17007907

**PANAMÁ** (507) 8338513

**PUERTO RICO** (1) 7879457491

**REP. DOMINICANA** (1) 8299566921

> **URUGUAY** (34) 932721366

**VENEZUELA** (34) 932721366

**ESPAÑA** (34) 932721366

# **Presentación**

La toma de decisiones es una habilidad fundamental dentro de las empresas actuales por lo que se hace necesario disponer de ciertos sistemas de análisis que permitan disminuir el riesgo ante una decisión equivocada.

El Crystal Ball® es un software de aplicación fácil de aprender y de usar (basta con crear una hoja de cálculo), que permite efectuar un análisis de riesgo y de pronóstico orientado a través de gráficos, y destinado a reducir la incertidumbre en la toma de decisiones. Basado en la aplicación de la técnica de simulación Monte Carlo es una herramienta que le ayudará a validar y respaldar sus decisiones, optimizar los recursos escasos, maximizar la rentabilidad o efectividad de cualquier proyecto de ingeniería, financiero o técnico, e incluso medir el riesgo global de una propuesta.

Este software tiene una gran aceptación a nivel mundial por su facilidad de uso y confiabilidad en sus pronósticos, su aplicabilidad se ha estandarizado como norma a una amplia variedad de empresas de diferentes sectores.

# **La Formación E-learning**

 $\left( 2\right)$ 

Los cursos online se han consolidado como un método educativo de éxito en la empresa ya que aportan flexibilidad al proceso de aprendizaje, permitiendo al alumno escoger los momentos más adecuados para su formación. Con más de 35 años de experiencia en la formación de directivos y profesionales, Iniciativas Empresariales y la Manager Business School presentan sus cursos e-learning. Diseñados por profesionales en activo, expertos en las materias impartidas, son cursos de corta duración y eminentemente prácticos, orientados a ofrecer herramientas de análisis y ejecución de aplicación inmediata en el puesto de trabajo.

Nuestros cursos e-learning dan respuesta a las necesidades formativas de la empresa permitiendo:

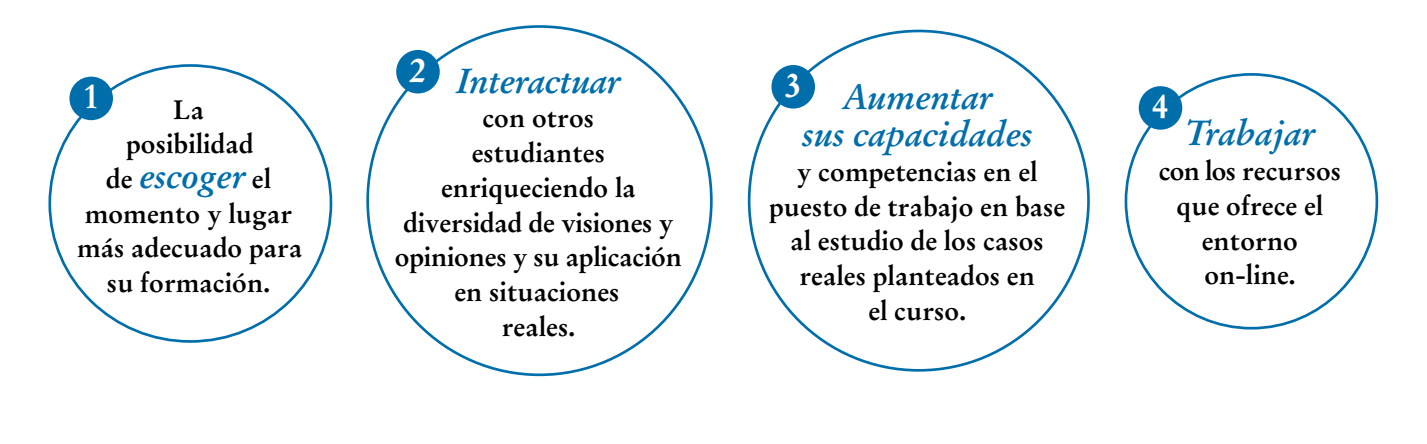

# **Objetivos del curso:**

- Crear modelos de simulación en hojas de cálculo y realizar simulaciones con el programa Crystal Ball®.
- Mejorar el manejo de la incertidumbre con miras a incrementar la competitividad, reduciendo costos e incrementando la eficiencia y la rentabilidad.
- Ejecutar y aplicar un modelo de simulación de Monte Carlo utilizando Crystal Ball®.
- Efectuar proyecciones de pronóstico basadas en registros históricos.
- Aprender a incorporar el uso de modelos de predicción y optimización con los módulos de Predictor y OptQuest de Crystal Ball®.
- Exportar resultados y datos a otras aplicaciones, con miras a la elaboración de informes o presentaciones para gerencia.
- Generar reportes estadísticos, de escenarios, de sensibilidad, de sucesos eventuales o aleatorios.
- Saber cómo dar respuesta a preguntas tales como: ¿nos saldremos del presupuesto si construimos estas instalaciones? ¿qué proyecto es más rentable para la empresa? ¿qué tipo de producción debo cambiar? ¿qué posibilidades tenemos de terminar este proyecto a tiempo? ¿a qué cantidad ascenderán las ventas el próximo año? ¿qué variable está comprometiendo el éxito de esta propuesta de negocio?
- Realizar análisis estadísticos de riesgos y finanzas empresariales.

# Para evaluar eficazmente diferentes escenarios en un "<br>"<br>" entorno de incertidumbre"

# **Dirigido a:**

 $\left(3\right)$ 

Directores de Departamento, Responsables de Proyectos, Analistas de Riesgo y, en general, a todas aquellas personas que deben tomar decisiones basadas en el riesgo o incertidumbre que presente cualquier entorno empresarial, o que busquen mejorar sus competencias aplicando la herramienta Crystal Ball®.

# **Estructura y Contenido del curso**

**El curso tiene una duración de 60 horas lectivas 100% online** que se realizan a través de la plataforma e-learning de Iniciativas Empresariales que permite el acceso de forma rápida y fácil a todo el contenido:

**Manual de Estudio** 6 módulos de formación que contienen el temario que forma parte del curso y que ha sido elaborado por profesionales en activo expertos en la materia.

#### **Ejercicios de aprendizaje y pruebas de autoevaluación**

para la comprobación práctica de los conocimientos adquiridos.

**Material Complementario** En cada uno de los módulos que le ayudará en la comprensión de los temas tratados.

**Bibliografía y enlaces** de lectura recomendados para completar la formación.

# **Metodología 100% E-learning**

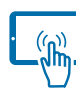

# **Aula Virtual**\*

Permite el acceso a los contenidos del curso desde cualquier dispositivo las 24 horas del día los 7 días de la semana.

En todos nuestros cursos es el alumno quien marca su ritmo de trabajo y estudio en función de sus necesidades y tiempo disponible.

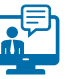

## **Soporte Docente Personalizado**

El alumno tendrá acceso a nuestro equipo docente que le dará soporte a lo largo de todo el curso resolviendo todas las dudas, tanto a nivel de contenidos como cuestiones técnicas y de seguimiento que se le puedan plantear.

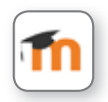

\* El alumno podrá descargarse la APP Moodle Mobile (disponible gratuitamente en Google Play para Android y la Apple Store para iOS) que le permitirá acceder a la plataforma desde cualquier dispositivo móvil y realizar el curso desde cualquier lugar y en cualquier momento.

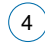

# **Contenido del Curso**

#### **MÓDULO 1. Introducción a la estadística y la probabilidad**

**10** horas

- **1.1. ¿Qué es un modelo?**
- **1.2. Tipos de modelo.**
- **1.3. Tres ejemplos de modelo.**
- **1.4. ¿Qué es una simulación?**
- **1.5. Tipos de simulación.**
- **1.6. Ventajas y desventajas de la simulación.**
- **1.7. Los modelos y la simulación en Microsoft Excel.**
- **1.8. Limitaciones de Microsoft Excel para la simulación.**
- **1.9. Modelo de simulación de Monte Carlo.**
- **1.10. Fundamentos de estadística y la teoría de probabilidad.**
- **1.11. Características medibles en cada elemento del universo, de la población o muestra objeto de estudio.**
- **1.12. Variable aleatoria.**
- **1.13. Tipos de variables aleatorias: discreta y continua.**
- **1.14. ¿Qué es Crystal Ball?**
- **1.15. Conceptos básicos aplicables a Crystall Ball.**
- **1.16. Las distribuciones de probabilidad, ¿para qué sirven?**
- **1.17. Distribuciones de variables discretas y continuas.**
- **1.18. ¿Qué distribución de probabilidad debería usar?**
- **1.19. ¿Qué hacer si no conozco la distribución, cómo afecta al caso?**

# **MÓDULO 2. Primeros pasos en el uso de Crystal Ball**

**12** horas

- **2.1. Mi primer encuentro con Crystal Ball: ubicación de los distribuidores del software.**
- **2.2. Aspectos relevantes de la descarga del software.**
- **2.3. Estructura del software.**
- **2.4. Comandos e interacción con Microsoft Excel.**
- **2.5. La barra de herramientas o menú de Crystal Ball.**
- **2.6. Menús de la galería de distribuciones.**
- **2.7. Presentación del primer modelo de Crystal Ball.**
- **2.8. Definición de supuestos de entrada (Assumption) y celdas de pronóstico.**
- **2.9. Definición de parámetros de ejecución de la primera simulación.**
- **2.10. Realización de la ejecución y los primeros gráficos del pronóstico (Forecast).**
- **2.11. Reporte básico en la primera simulación.**
- **2.12. Análisis de los resultados para la toma de decisiones.**

#### **MÓDULO 3. Ampliando los resultados gráficos y de reportes**

**6** horas

 $\mathsf{L}\boldsymbol{\rho}$ 

- **3.1. Gráficos de pronósticos.**
- **3.2. Gráficos de supuestos.**
- **3.3. Gráficos de correlaciones.**
- **3.4. Gráficos sobrepuestos.**
- **3.5. Gráficos de tendencias.**
- **3.6. Gráficos de sensibilidad.**

 $6^{\circ}$ 

- **3.7. Informes básicos y personalizados.**
- **3.8. Extracción y exportación de datos de C.B.**

#### **MÓDULO 4. Resolviendo modelos de simulación con Crystal Ball**

**12** horas

- **4.1. Cómo ejecutar y aplicar un modelo de simulación de Monte Carlo utilizando Crystal Ball®.**
- **4.2. Presentación del 2DO. Modelo de simulación.**
- **4.3. Definición de supuestos.**
- **4.4. Entrada de datos.**
- **4.5. Determinación de la distribución de probabilidad.**
- **4.6. Definiendo las alternativas de pronóstico.**
- **4.7. Generación de resultados gráficos.**
- **4.8. Análisis y toma de decisiones.**

#### **4.9. Iniciación al análisis de sensibilidad:**

- 4.9.1. Definición de análisis de sensibilidad.
- 4.9.2. Gráfico de tornado.
- 4.9.3. Diagrama de araña.
- 4.9.4. Procedimiento para la obtención del análisis de sensibilidad y sus representaciones gráficas.

#### **4.10. Guardando los resultados.**

**4.11. Exportando resultados y datos a otras aplicaciones.**

**4.12. Control de la simulación para seguimiento posterior.**

#### **4.13. Correlación entre variables en Crystal Ball®:**

4.13.1. Diálogo "Definir Correlación".

4.13.2. Partes del diálogo "Definir Correlación".

#### **MÓDULO 5. Toma de decisiones financieras**

**8** horas

#### **5.1. Análisis y selección de inversiones.**

- **5.2. Reglas y métodos de selección de inversiones:**
- 5.2.1. Métodos estáticos.
- 5.2.2. Métodos dinámicos.

 $\mathbf{a}^{\prime}$ 

5.2.3. Métodos aislados o individuales.

 $\left( 8\right)$ 

# **Aplicación práctica del Crystal Ball para la toma de decisiones**

## **MÓDULO 6. Opciones complementarias del Crystal Ball avanzado**

**12** horas

- **6.1. Teoría sobre series de tiempo y cronología.**
- **6.2. Elementos a considerar para efectuar una correcta predicción.**
- **6.3. Parámetros de entrada con una, dos o más variables independientes.**
- **6.4. Uso del asistente del módulo de CB-Predictor.**
- **6.5. Option Quest (CB.OPTQUEST).**
- **6.6. Definición, selección de variables de decisión, parámetros y análisis.**
- **6.7. Uso del asistente del módulo de CB-OPTQUEST.**

## **Autor**

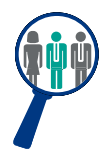

 $(9)$ 

#### **Luis Enrique Abrahim**

Amplia experiencia como docente de Estadística Aplicada a nivel de Postgrado, así como en talleres y cursos de Crystal Ball, paquetes estadísticos como SPSS, SAI y otras aplicaciones en empresas consultoras.

# **Titulación**

Una vez finalizado el curso el alumno recibirá el diploma que acreditará el haber superado de forma satisfactoria todas las pruebas propuestas en el mismo.

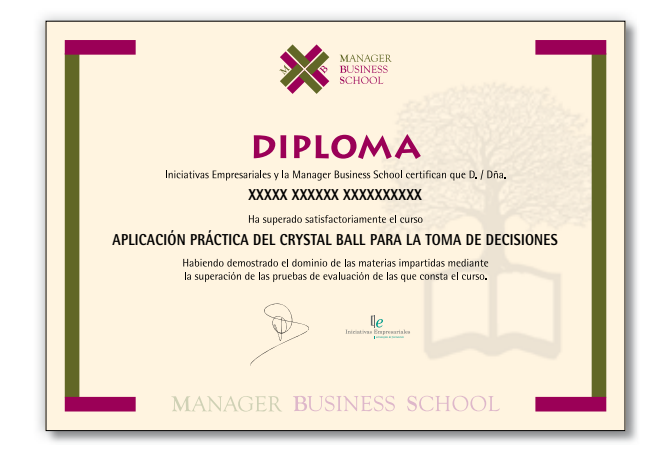